**Provoz a úklid veřejných WC**

## **OBECNÉ**

*Vážení dodavatelé,*

*v souladu se Směrnicí pro zadávání veřejných zakázek malého rozsahu příspěvkovými organizacemi zřízenými městem – Vnitřní předpis organizace č. 12/2016 schválený usnesením č. 1910/R62/16 Rady města Uherský Brod ze dne 19.12.2016 si Vás dovolujeme vyzvat k podání nabídky a k prokázání způsobilosti na veřejnou zakázku malého rozsahu s názvem:* **"Provoz a úklid veřejných WC"***.*

*Výběrové řízení se uskuteční formou on-line elektronické aukce.*

**Vstupní kolo***, ve kterém vkládáte své nabídky do aukčního systému, bude v termínu od* **17. 10. 2018 v 11:00**

#### *hodin do* **24. 10. 2018 v 09:00** *hodin.*

#### **Aukční kolo***, ve kterém dochází z Vaší strany ke konečné úpravě cenových nabídek, bude v termínu* **26. 10. 2018 v 09:00** *hodin až* **26. 10. 2018 v 09:20** *hodin.* **NEZAPOMEŇTE SE PŘIHLÁSIT DO AUKČNÍHO SYSTÉMU!**

*V případě Vašeho zájmu si prostudujte níže uvedené sekce a vyplňte Přihlášku, kterou naleznete v části Přihláška této Výzvy k účasti.*

*Po vyplnění Přihlášky, ve které si zvolíte své přístupové jméno a heslo, Vám bude dle Harmonogramu zaslán desetimístný přístupový klíč a teprve s těmito přístupovými údaji můžete vstoupit do elektronické aukční síně na adrese https://uherskybrod.proebiz.com.*

**Uherský Brod***, dne:* **17. 10. 2018 v 11:17**

*TSUB, příspěvková organizace* **Ing. Bohumír Gottfried** *telefon:* **+420 572 805 401** *email:* **bohumir.gottfried@tsub.cz**

### **Výzva k účasti v elektronické aukci pro TSUB, příspěvková organizace Provoz a úklid veřejných WC**

# **PŘEDMĚT**

*Předmětem on-line výběrového řízení jsou tyto položky:*

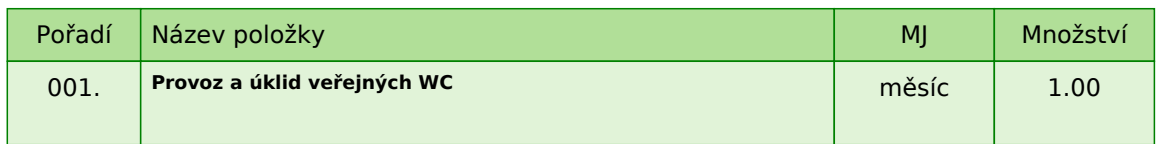

*Každou vloženou cenovou nabídku je* **NUTNÉ POTVRDIT STISKEM KLÁVESY ENTER!**

**Provoz a úklid veřejných WC**

## **ZADÁVACÍ DOKUMENTACE**

*Součástí této* **Výzvy k účasti** *je zadávací dokumentace, která je zpracována jako podklad pro podání nabídek účastníků. Podáním nabídky v zadávacím řízení přijímá účastník plně a bez výhrad zadávací podmínky obsažené v této* **Výzvě k účasti***, včetně všech příloh a případných dodatků k zadávací dokumentaci.*

*Pokud se v zadávací dokumentaci vyskytnou obchodní názvy výrobků nebo dodávek, případně jiná označení mající vztah ke konkrétnímu dodavateli, jedná se o vymezení předpokládaného standardu a účastník je oprávněn navrhnout jiné, technicky a kvalitativně srovnatelné řešení.*

*Zadavatel poskytuje zadávací dokumentaci prostřednictví této Výzvy k účasti a také dálkovým přístupem na profilu zadavatele - http://zakazky.ub.cz. Zadavatel si vyhrazuje právo na změnu nebo úpravu podmínek stanovených v zadávací dokumentaci.*

#### **1. NÁZEV VEŘEJNÉ ZAKÁZKY Provoz a úklid veřejných WC**

#### **2. PŘEDMĚT VEŘEJNÉ ZAKÁZKY**

*Předmětem veřejné zakázky je provozování a úklid veřejných WC na ulici Kaunicova 77.*

*2.1 Popis předmětu plnění veřejné zakázky*

*Zadavatel požaduje v rámci celé doby plnění zajištění každodenního provozu a úklidových prací na uvedených veřejných WC podle následující provozní doby:*

*Pondělí 08:00 - 16:30 Úterý 08:00 - 16:30 Středa 08:00 - 16:30 Čtvrtek 08:00 - 16:30 Pátek 08:00 - 16:30 Sobota 08:00 - 11:00 Neděle Zavřeno*

*Předmětem uvedené veřejné zakázky je zajištění provozu a úklidových prací na veřejných WC v ul. Kaunicova. Toto zajištění provozu spočívá ve výběru platby za užití veřejného WC, kdy poplatek za užívání veřejného WC je stanoven na částku 5,- Kč za jedno užití, nákupu a průběžném doplňování hygienických prostředků a zajištění pravidelného úklidu vnitřních i venkovních prostor veřejného WC po dobu provozní doby veřejných WC. Vybraná částka za užívání veřejného WC zůstává provozovateli.*

*Zadavatel požaduje, aby si provozovatel vedl každodenní list návštěvnosti veřejných WC, který předá na konci každého kalendářního měsíce zadavateli.*

*Provozování veřejného WC mimo stanovenou provozní dobu bude fakturováno zvlášť v maximální výši 105,- Kč bez DPH za 1 hodinu provozu.*

*Veškeré opravy, revize a pravidelné prohlídky BOZP a PO řeší na své náklady zadavatel.*

#### **Délka trvání předmětu plnění je 4 roky.**

#### **3. PŘEDPOKLÁDANÁ HODNOTA**

*Předpokládaná hodnota veřejné zakázky na zabezpečení provozu po celé období 4 let je 648.000 Kč bez DPH , tzn. 13.500 Kč bez DPH za jeden měsíc . V rámci elektronické aukce se bude soutěžit na cenu za jeden měsíc.*

*Uvedená hodnota je stanovena jako nejvýše možná výše peněžitého závazku zadavatele vůči dodavateli. Vyšší nabídky nebude zadavatel akceptovat.*

#### **4. TYP ZAKÁZKY**

*Veřejná zakázka malého rozsahu zadávaná dle Směrnice č. 12/2016 o zadávání veřejných zakázek malého rozsahu příspěvkovými organizacemi zřízenými městem Uherský Brod schválené usnesením č. 1910/R62/16 Rady* *města Uherský Brod dne 19.12.2016.*

*Při zadávání veřejné zakázky malého rozsahu není zadavatel povinen dodržovat zákon č. 134/2016 Sb., o* zadávání veřejných zakázek (dále jen "zákon"), ale je pouze povinen se řídit § 6, 27 a 31 zákona.

#### **5. DOBA A MÍSTO PLNĚNÍ**

*Termín plnění veřejné zakázky je podmíněn zadáním zakázky. Zadavatel si vyhrazuje právo změnit předpokládaný termín plnění veřejné zakázky s ohledem na případné prodloužení zadávacího řízení.*

*Zahájení plnění: 01.01.2019*

*Místa plnění veřejné zakázky je Kaunicova 77, Uherský Brod.*

#### **6. POŽADAVKY NA PROKÁZÁNÍ SPLNĚNÍ KVALIFIKACE**

*Kvalifikovaným dodavatelem pro plnění veřejné zakázky je dodavatel, který:*

*• splní profesní způsobilost*

*Účastník v nabídce k prokázání* **profesní způsobilosti** *předloží:*

*• výpis z obchodního rejstříku nebo jiné obdobné evidence, pokud jiný právní předpis zápis do takové evidence vyžaduje nebo*

*• doklad o oprávnění podnikat v rozsahu odpovídajícímu předmětu veřejné zakázky, pokud jiné právní předpisy takové oprávnění vyžadují*

*Požadovaný dokument v prosté kopii musí být do prostředí aukčního systému vložen formou čitelné naskenované přílohy ve formátu pdf nebo jiného formátu a to v prosté kopii.*

#### **7. OBCHODNÍ A PLATEBNÍ PODMÍNKY**

*7.1 Obchodní podmínky*

*Zadavatel stanovil obchodní podmínky pro realizaci veřejné zakázky formou návrhu Smlouvy o provozu veřejných WC (dále jen "smlouva"). Text návrhu smlouvy ílo včetně jejich příloh je součástí zadávací dokumentace.*

*Návrh smlouvy plně respektuje ustanovení obecně závazných právních předpisů.*

*Uchazeč vyplní v textu smlouvy údaje nezbytné pro vznik návrhu smlouvy (zejména vlastní identifikaci a nabídkovou cenu a popřípadě další údaje, jejichž doplnění text návrhu smlouvy předpokládá), aniž by do smlouvy o dílo jinak jakkoliv zasahoval. Obchodní podmínky obsažení v připojeném návrhu smlouvy včetně jejich příloh jsou neměnné.*

*Návrh smlouvy musí být ze strany účastníka podepsán osobou oprávněnou jednat za účastníka nebo osobou příslušně zmocněnou, originál nebo úředně ověřená kopie zmocnění musí být v takovém případě součástí nabídky účastníka. Předložení nepodepsaného textu smlouvy není předložením návrhu této smlouvy. Nabídka se tak stává neúplnou a zadavatel může vyloučit takového účastníka ze zadávacího řízení.*

*V návrhu smlouvy je účastník povinen plně respektovat vedle níže uvedených obchodních podmínek také požadavky na popis stanovení nabídkové ceny. Nedodržení obchodních podmínek může být důvodem k vyřazení účastníka z další účasti v zadávacím řízení.*

*Návrh smlouvy nesmí vyloučit či žádným způsobem omezovat oprávnění či požadavky zadavatele, uvedené v této zadávací dokumentaci.*

#### *7.2 Platební podmínky*

*Minimální lhůta splatnosti provozovatelem vystavených daňových dokladů činí 14 kalendářních dnů od jejich doručení zadavateli. Smluvní strany dále ujednaly, že veškeré platby za provoz veřejných WC budou placeny bezhotovostním převodem na účet provozovatele, uvedený v záhlaví smlouvy. Povinnost zadavatele zaplatit za poskytnutý provoz veřejných WC je splněna dnem odepsání příslušné částky z účtu zadavatele.*

*7.3 Další podmínky*

*Zadavatel neposkytuje zálohy. Zadavatel nepřipouští variantní řešení.*

#### **8. POPIS STANOVENÍ NABÍDKOVÉ CENY**

*Dodavatel je povinen stanovit nabídkovou cenu v českých korunách jako cenu celkovou za celé plnění veřejné*

*zakázky včetně všech souvisejících nákladů a činností a to v členění bez DPH, samostatně DPH, s DPH, která bude uvedena v:*

*• krycím listu nabídky*

- *v návrhu smlouvy*
- *cena bez DPH vložena do aukčního systému jako prvotní cenová nabídka účastníka*

*Nabídková cena bude stanovena jako cena maximální a nejvýše přípustná (nepřekročitelná) po celou dobu realizace veřejné zakázky (tj. po celou dobu účinnosti smlouvy, kterou uzavře zadavatel s vybraným dodavatelem.*

#### **9. OBSAH, FORMA PODÁNÍ NABÍDKY**

*Pod pojmem nabídka se rozumí návrh smlouvy doplněný a podepsaný účastníkem včetně dokumentů a dokladů požadovaných zákonem nebo zadavatelem v zadávacích podmínkách. Součástí nabídky jsou i doklady a informace prokazující splnění způsobilosti.*

*Nabídka bude zpracována v českém jazyce a bude obsahovat následující dokumenty, které budou* **v čitelně naskenované formě** *vloženy do prostředí aukčního systému:*

- *1. vyplněný krycí list*
- *2. doklady prokazující splnění způsobilosti*
- *3. podepsaný a vyplněný návrh smlouvy*

#### **10. VYSVĚTLENÍ ZADÁVACÍ DOKUMENTACE A PROHLÍDKA MÍSTA PLNĚNÍ**

*Účastník je oprávněn požadovat vysvětlení zadávací dokumentace formou písemné – e-mailové žádosti doručené do sídla zadavatele 5 pracovních dnů před termínem pro podání nabídek (viz. kontaktní osoba pro věcnou stránku veřejné zakázky). Za odeslání vypracovaného vysvětlení zadávací dokumentace se rozumí i oznámení prostřednictvím elektronického nástroje tzv. profil zadavatele - http://zakazky.ub.cz a to nejpozději 3 pracovní dny před uplynutím lhůty pro podání nabídek. V takovém případě se vysvětlení k zadávacím podmínkám považuje za doručené okamžikem uveřejnění na profilu zadavatele. V případě, že zadavatel posoudí vysvětlení zadávací dokumentace jako složité, může prodloužit lhůtu pro podání nabídek.*

#### **11. KRITÉRIA A ZPŮSOB HODNOCENÍ NABÍDEK**

*Hodnoceny budou jen úplné a přijatelné nabídky těch účastníků, kteří řádně prokázali způsobilost.*

*Základním hodnotícím kritériem je ekonomická výhodnost, konkrétně nejnižší nabídková cena za celý předmět plnění bez DPH* **vysoutěžená elektronickou aukcí.**

#### **12. ZADÁVACÍ LHŮTA**

*Zadávací lhůta začíná běžet okamžikem skončení lhůty pro podání nabídek a končí dnem doručení oznámení zadavatele o výběru nejvhodnější nabídky. Délka zadávací lhůty činí 60 kalendářních dnů. Dodavatel, s nímž zadavatel předpokládá uzavření smlouvy, se zadávací lhůta prodlužuje až do uzavření smlouvy nebo do zrušení zadávacího řízení.*

#### **13. UKONČENÍ ZADÁVACÍHO ŘÍZENÍ**

*13.1 Ukončení zadávacího řízení*

*Zadávací řízení bude ukončeno:*

*a) uzavřením smlouvy s vítězným dodavatelem*

*b) uzavřením smlouvy s dodavatelem umístěným jako dalším v pořadí, jestliže nedojde k uzavření smlouvy s vítězným dodavatelem*

#### **Zadavatel je oprávněn odmítnout veškeré nabídky či kdykoliv zrušit zadávací řízení bez udání důvodu a to i před podpisem smlouvy. Pokud zadavatel toto právo uplatní, nevzniká vítěznému dodavateli právo na uzavření smlouvy a ani ostatním vyzvaným dodavatelům vůči zadavateli žádný nárok.**

#### *13.2 Prohlášení dodavatele*

*Dodavatel podáním nabídky výslovně souhlasí s tím:*

*"Smluvní strany výslovně souhlasí s tím, že smlouva může být bez jakéhokoliv omezení zveřejněna na oficiálních internetových stránkách města Uherský Brod (www.ub.cz nebo www.uherskybrod.cz). Souhlas se zveřejněním se týká i případných osobních údajů uvedených ve smlouvě, kdy je tento odstavec smluvními stranami považován za souhlas se zpracováním osobních údajů ve smyslu zákona č. 101/2000 Sb., o ochraně osobních údajů a o změně některých zákonů, ve znění pozdějších předpisů, a tedy město Uherský Brod má mimo jiné právo uchovávat a zveřejňovat osobní údaje v této smlouvě obsažené".*

#### **14. OSTATNÍ PODMÍNKY**

*• zadavatel si vyhrazuje právo ověřit si informace uvedené o účastnících v nabídkách*

*• nesplnění podmínek zadávacího řízení má za následek vyřazení nabídky účastníka z hodnocení*

*• zadavatel si vyhrazuje právo neuzavřít smluvní vztah s žádným z účastníků s tím, že případné neuzavření smlouvy nebude druhou stranou sankcionováno*

*• náklady účastníků spojené s vypracováním nabídky zadavatel nehradí*

*• zadavatel si vyhrazuje právo v průběhu zadávacího řízení zveřejnit na profilu zadavatele:*

*a) změnu nebo úpravu podmínek stanovených v zadávací dokumentaci a to buď na základě žádosti účastníků nebo z vlastního podnětu*

*• oznámení o výběru nejvhodnější nabídky či oznámení o vyřazení budou zaslána datovou schránkou*

*• účastník je povinen oznámit zadavateli změny, které nastaly po podání nabídky, a které se týkají údajů související s nabídkou*

#### **15. PŘEDLOŽENÍ NABÍDKY**

*Nabídka bude podána zadavateli pomocí internetové aukce, tzn. bude podána pouze v elektronické podobě pomocí softwaru PROebiz.com. Účastník je povinen doložit také všechny potřebné doklady související s hodnocením nabídky včetně nabídkové ceny pomocí tohoto softwaru.*

### **Výzva k účasti v elektronické aukci pro TSUB, příspěvková organizace Provoz a úklid veřejných WC**

# **PŘÍLOHY**

- 
- *1. Příloha výzvy - 1.\_Krycí\_list.docx 2. Příloha výzvy - 2.\_Návrh\_smlouvy.docx*

**Provoz a úklid veřejných WC**

# **DALŠÍ USTANOVENÍ**

*Účastník, který bude osloven touto Výzvou k účasti a nevloží nabídku do konce lhůty Vstupního kola dané veřejné zakázky, bude automaticky brán jako účastník vyloučený z této veřejné zakázky.*

**Provoz a úklid veřejných WC**

## **HARMONOGRAM**

*Výběrové řízení proběhne formou elektronické nákupní aukce. Po přihlášení účastníka k výběrovému řízení mu bude odeslán desetimístný přístupový klíč.*

#### **Vstupní kolo**

**17. 10. 2018 v 11:00** *bude zpřístupněn eAukční portál pro zadávání vstupních nabídek, přičemž každý účastník vidí jen svou nabídku. V tomto kole mohou účastníci své nabídky a volitelné podmínky libovolně měnit.*

#### **Kontrolní kolo**

*Od* **24. 10. 2018 v 09:00** *do* **26. 10. 2018 v 09:00** *proběhne* **Kontrolní kolo***, které slouží pro formální kontrolu nabídek ze strany zadavatele. Po dobu tohoto kola účastníci nemohou své nabídky nijak měnit.*

#### **Aukční kolo**

**26. 10. 2018 v 09:00** *bude on-line výběrové řízení zahájeno a všem účastníkům se zobrazí nejnižší cenová nabídka (u každé položky, pokud není uvedeno jinak). Po dobu* **00 hod. 20 min.** *mají jednotliví účastníci možnost své nabídky ještě upravovat (pouze směrem dolů). Nová cenová nabídka položky nemůže být shodná se stávající minimální cenou položky.*

#### **Minimální krok snížení cenové nabídky**

*Jednotkovou cenu je možno snižovat minimálně o* **20.00 CZK***. (Minimální krok snížení jednotkové ceny je ve vztahu k minimální ceně položky v eAukční síni.)*

#### **Maximální krok snížení cenové nabídky**

*Jednotkovou cenu je možno snižovat maximálně o* **50.00 %***. (Maximální krok snížení jednotkové ceny je ve vztahu k minimální ceně položky.)*

#### **Prodlužování**

**Aukční kolo** *bude prodlouženo o* **2 min. při jakékoliv změně ceny** *v posledních* **2 min.**

#### **Platnost přístupových klíčů**

*Přístupové klíče expirují za* **30** *dní od ukončení elektronického výběrového řízení. Po této době již nebude možné se do eAukční síně přihlásit. Pokud máte zájem o vytištění vašeho protokolu o účasti v eAukci a historie eAukčního případu, doporučujeme vytištění provést neprodleně po skončení eAukce.*

*Vyhlašovatel má právo v případě potřeby rozhodnout o individuálním prodloužení, respektive ukončení elektronického výběrového řízení.*

**Provoz a úklid veřejných WC**

## **KONTAKTY**

*Vyhlašovatelem výběrového řízení je: TSUB, příspěvková organizace* **Větrná 2037 688 01****Uherský Brod Česká republika**

*Veškeré dotazy k předmětu elektronického výběrového řízení vám zodpoví:* **Ing. Bohumír Gottfried** *telefon:* **+420 572 805 401** *email:* **bohumir.gottfried@tsub.cz**

*Veškeré dotazy k technickému zabezpečení elektronického výběrového řízení vám zodpoví administrátor:* **Ing. Petra Hečová** *telefon:* **+420 572 805 136** *email:* **petra.hecova@ub.cz**

**Provoz a úklid veřejných WC**

# **PŘIHLÁŠKA**

*Pro účast v elektronickém výběrovém řízení je nutné vyplnit přihlášku, kterou si můžete zobrazit ZDE.*

*Přihlášeným účastníkům bude dle harmonogramu zaslán desetimístný přístupový klíč.*

**Nezapomeňte si před přihlášením zkontrolovat nastavení vašeho prohlížeče.** *Více informací najdete v*  **Návod***.*

*Obecný postup pro vyplnění Přihlášky a informace o tom, jak pracovat s eAukční síni zobrazíte po odkliknutí na tento odkaz.*

**Provoz a úklid veřejných WC**

**PRAVIDLA**

**PRAVIDLA ELEKTRONICKÝCH AUKCÍ PROEBIZ** *- si můžete zobrazit po odkliknutí na Pravidla elektronických aukcí PROebiz*

**Provoz a úklid veřejných WC**

## **NÁVOD**

**TECHNICKÉ NÁROKY eAUKČNÍHO SW PROEBIZ**

*Váš počítač musí být připojen k Internetu. Pro bezproblémovou účast je nutné mít v počítači nainstalovaný jeden z podporovaných webových prohlížečů:*

*- Microsoft Internet Explorer verze 11.0 a vyšší (http://microsoft.com/ie) - Mozilla Firefox 13.0 a vyšší (http://firefox.com) - Google Chrome (http://google.com/chrome)*

*Dále je nutné mít nainstalovaný Adobe Flash Player (http://get adobe.com/flashplayer), v internetovém prohlížeči povolena vyskakovací okna, javascript a zapnuty cookies. Návod jak povolit cookies v internetovém prohlížeči*

*naleznete na http://proebiz.com/podpora.*

#### **JAK SE PŘIHLÁSÍTE DO ELEKTRONICKÉHO VÝBĚROVÉHO ŘÍZENÍ**

*Obecný postup pro vyplnění Přihlášky a informace o tom, jak pracovat s eAukční síni zobrazíte po odkliknutí na tento odkaz.*

### **JAK VSTOUPIT DO eAUKČNÍ SÍNĚ**

*Pro vstup do eAukční síně použijte internetový odkaz (adresu) v části* **OBECNÉ** *této pozvánky. Kliknutím na něj se otevře internetový prohlížeč na adrese eAukční síně vyhlašovatele. Budete vyzváni k zadání přístupových údajů (jména, hesla – zvolíte si sami v přihlášce a klíče – bude vám doručen emailem). Pokud tyto údaje zadáte správně (heslo i klíč jsou skryty), proběhne autentifikace a otevře se vám eAukční síň. Desetimístný klíč lze kopírovat (např. pomocí kláves Ctrl+C) z emailu a následně vložit do příslušného políčka (Ctrl+V). Do eAukční síně se nedá vstoupit před začátkem eAukce (začátkem bývá obvykle Vstupní kolo). V případě jakýchkoli komplikací kontaktujte, prosím, administrátora. Kontakt na něj najdete v části* **KONTAKTY***.*

### **JAK SE Z eAUKČNÍ SÍNĚ ODHLÁSIT**

*Odhlášení provedete pomocí tlačítka* **LOGOUT***, které se nachází v pravém horním rohu eAukční síně. Pokud odhlášení provedete zavřením okna Internetového prohlížeče, do eAukční síně se bude možné znova přihlásit až za 1 minutu.*

### **CO MŮŽETE VE VSTUPNÍM KOLE**

*Vstupní kolo slouží k zadání vstupních cenových nabídek a volitelných podmínek. V tomto kole si můžete prohlédnout a vyzkoušet práci v eAukčním prostředí. Zvláště se soustřeďte na čas do konce kola. Tento časový údaj se mění obvykle v rozmezí 3 - 5 vteřin (pokud do ukončení kola zbývá méně než 24 hodin). Pokud se tak neděje, pravděpodobně máte přerušené spojení a bude potřeba se do eAukční síně znovu přihlásit nebo provést přenačtení síně obvykle klávesou F5 nebo ikonou AKTUALIZOVAT ve vašem prohlížeči.*

*V tomto kole je vaší povinností zadat vstupní cenové nabídky. Každou vloženou cenovou nabídku je* **NUTNÉ POTVRDIT STISKEM KLÁVESY ENTER!** *Ve Vstupním kole je možné ceny i volitelné podmínky libovolně měnit a upravovat. Uvidíte jen své cenové nabídky.*

*Volitelné podmínky zadáváte (vyplňujete) kliknutím na řádek dané podmínky v pravém sloupci (pokud není podmínka vyplněna, je zobrazeno v daném políčku slovo změnit nebo je políčko prázdné). Pokud je název položky podtrhnutý, kliknutím na něj se vám zobrazí poznámka k položce (obvykle další upřesňující informace, např. fotky, příloha, atd.).*

### **CO MŮŽETE V KONTROLNÍM KOLE**

*Kontrolní kolo slouží pro kontrolou nabídek vyhlašovatelem, popř. předběžné vyhodnocení, testování vzorů apod. V tomto kole nemohou účastníci provádět žádné úpravy ani vkládat nové nabídky. Je možné využít Chatové komunikace.*

#### **CO MŮŽETE V AUKČNÍM KOLE**

*V Aukčním kole již můžete upravovat své cenové nabídky pouze směrem dolů (nákupní online výběrové řízení) nebo naopak pouze směrem nahoru (prodejní online výběrové řízení).*

*Vaše nová cenová nabídka položky nemůže být shodná se stávající minimální (v případě nákupního výběrového řízení) resp. maximální cenou (pro prodejní výběrové řízení).*

*V průběhu online výběrového řízení prosím sledujte:* **čas do konce kola** *- jehož změna potvrzuje váš kontakt s eAukčním systémem V případě, že se čas zastaví, stiskněte klávesu F5 pro obnovení síně nebo ikonu AKTUALIZOVAT ve vašem*

*prohlížeči.* **komunikace s administrátorem** *- nástroj pro komunikaci s administrátorem. Zde můžete online komunikovat s administrátorem.*

*Celý průběh online výběrové řízení od odeslání pozvánek až po ukončení je zaprotokolován do historie. Veškeré prováděné operace jsou zaznamenávány s přesností na vteřiny. Po ukončení online výběrového řízení vám bude nabídnuta možnost zobrazení historie a protokol vaší účasti.*

*Aukční kolo bývá obvykle prodlužováno. Bližší informace o prodloužení naleznete v části* **HARMONOGRAM***.*

*Z technické podstaty fungování internetových systémů* **nedoporučujeme čekat s vkládáním cen v eAukční síni na poslední vteřiny probíhajícího kola.** *Takto zadané hodnoty nemusí dorazit včas k serverům systému např. z důvodu zpomalení internetového připojení, zpožděné odezvě webového prohlížeče resp. operačního systému. Nabídky v posledních 5-ti vteřinách tak nemusí být aukčním systémem bezvýhradně přijaty.*

**V PŘÍPADĚ TECHNICKÝCH POTÍŽÍ V PRŮBĚHU ONLINE VÝBĚROVÉHO ŘÍZENÍ SE OBRACEJTE NA ADMINISTRÁTORA. SPOJENÍ NA NĚJ NALEZNETE V ČÁSTI KONTAKTY.**